## SAP ABAP table AAACC OBJ ERR {Types of Error During Check of Acct Assignment in FI-AA}

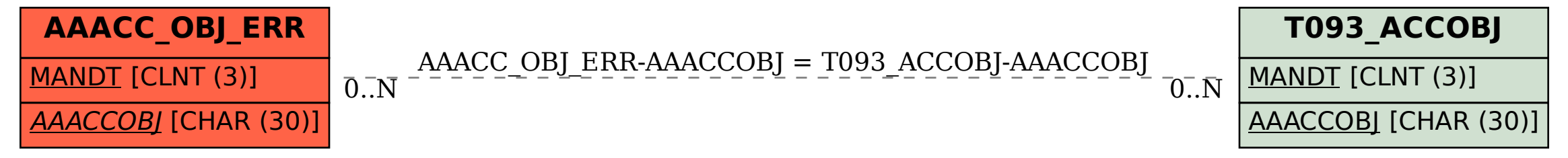